# Transparent, accessible, reproducible analysis with Galaxy

Dave Clements Emory University 12 September 2012

http://galaxyproject.org/

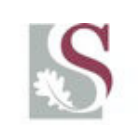

UNIVERSITEIT·STELLENBOSCH·UNIVERSIT jou kennisvennoot · your knowledge partner

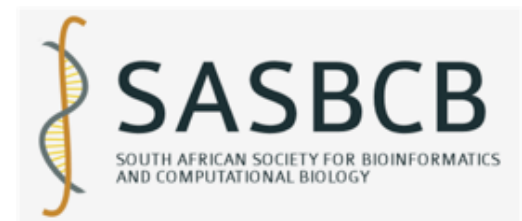

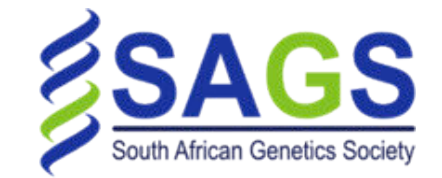

**Acknowledgements** 

Fourie Joubert Rouvay Roodt-Wilding Oleg Reva Anelda Van der Walt

University of Pretoria Stellenbosch University

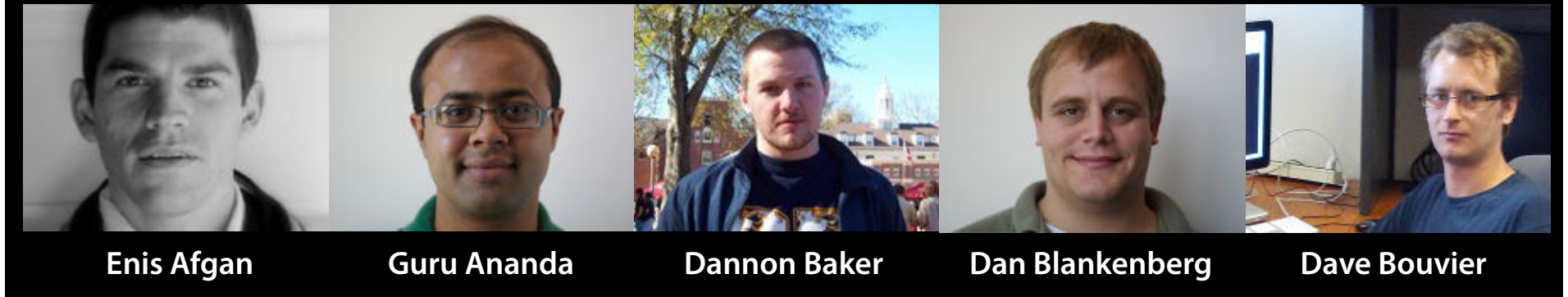

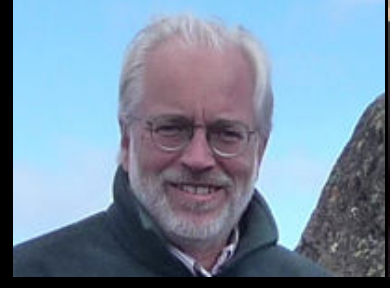

**Dave Clements Mate Coraor Carl Eberhard Jeremy Goecks Jen Jackson** 

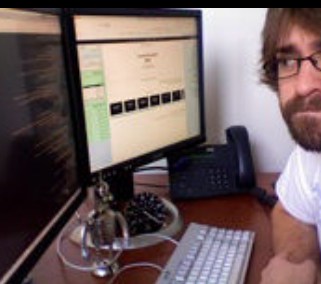

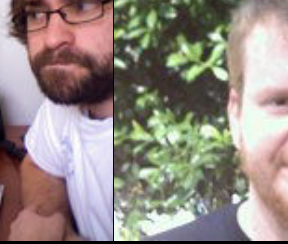

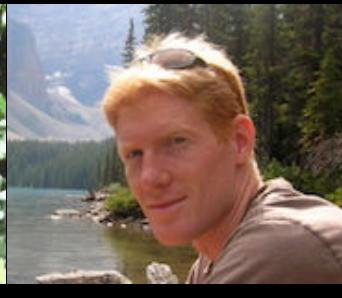

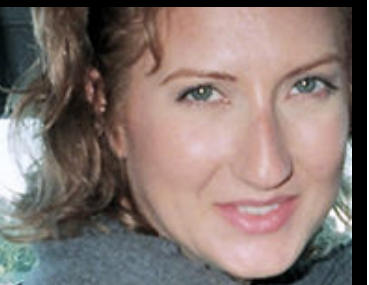

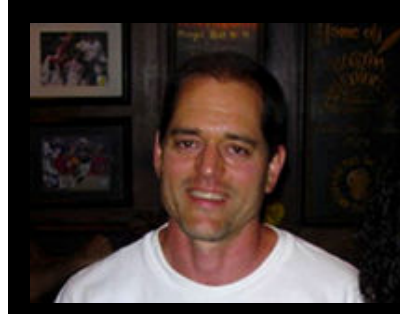

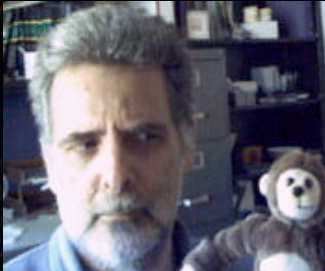

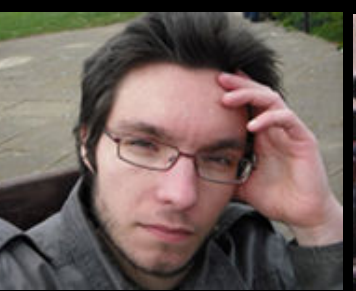

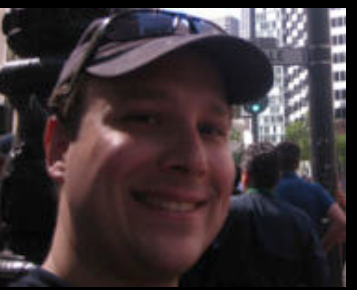

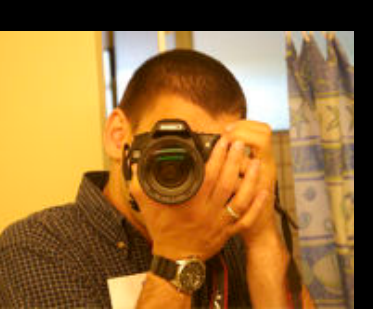

Greg von Kuster Ross Lazarus Rémi Marenco Scott McManus Anton Nekrutenko

**The Galaxy Team Taylor** 

http://galaxyproject.org/wiki/Galaxy%20Team

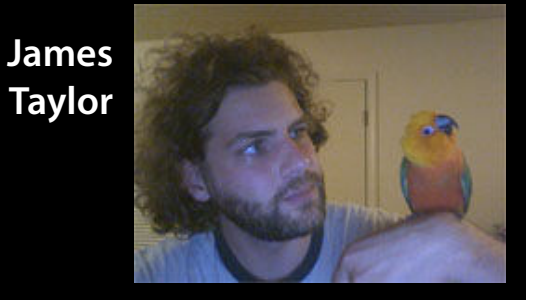

As science becomes increasingly dependent on computation:

How best to ensure that analysis are reproducible? How can methods best be made accessible to scientists?

How to facilitate transparent communication of analyses?

A crisis in genomics research: reproducibility

### Key Reproducibility Problems

• Datasets: not all available, difficult to access • Tools: inaccessible, hard to record details • Publication: results, data, methods separate

## Microarray Experiment Reproducibility

- 18 Nat. Genetics microarray gene expression experiments
- Less than 50% reproducible
- Problems
	- missing data (38%)
	- missing software, hardware details (50%)
	- missing method, processing details (66%)

Ioannidis, J.P.A. et al. Repeatability of published microarray gene expression analyses. Nat Genet 41, 149-155 (2009)

#### NGS Re-sequencing Experiment Reproducibility

- 14 re-sequencing experiments in Nat. Genetics, Nature, and Science (2010)
- 0% reproducible?
- Problems
	- limited access to primary data (50%)
	- some or all tools unavailable (50%)
	- •settings & versions not provided (100%)

## Galaxy: accessible analysis system

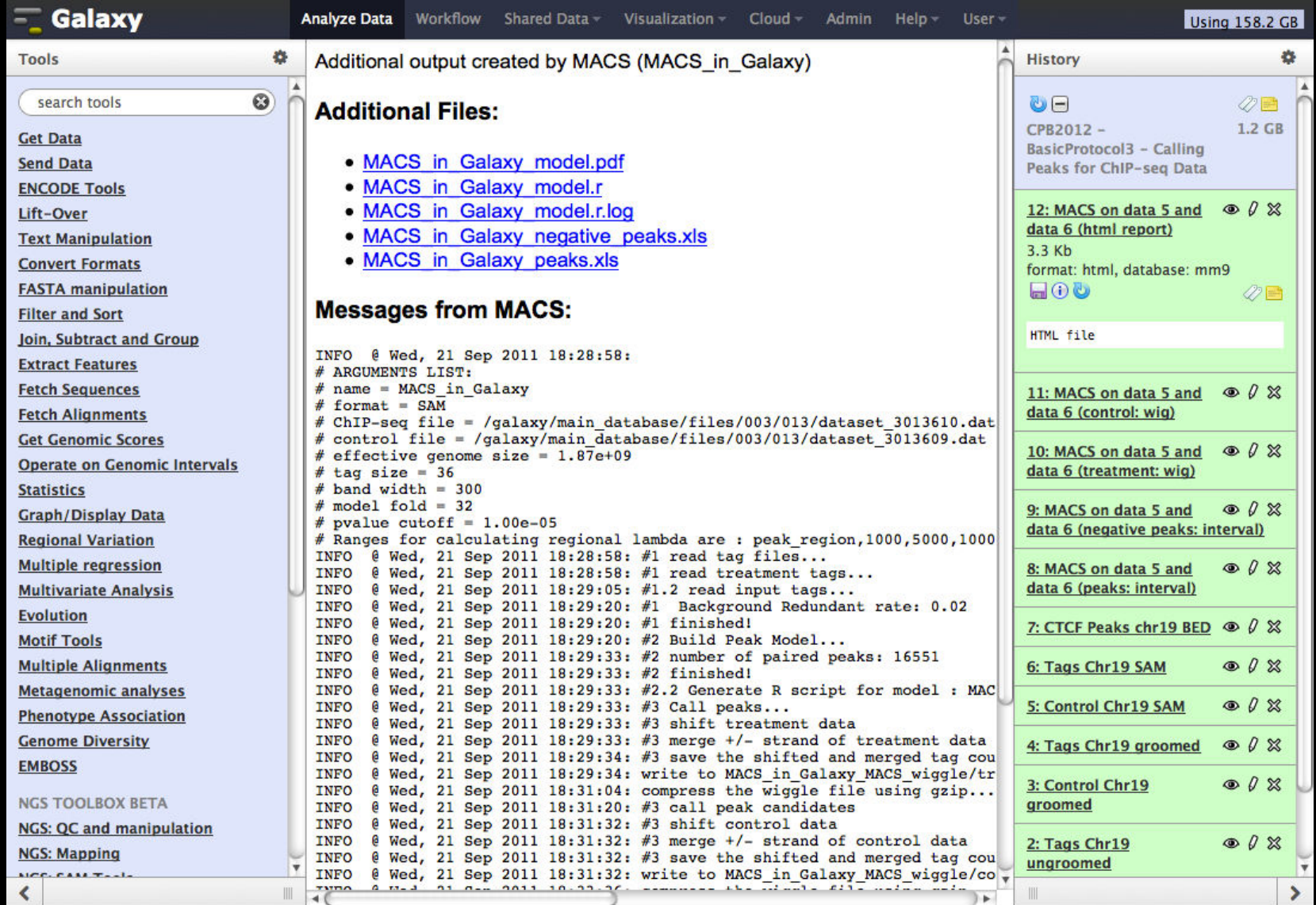

#### Integrating existing tools into a uniform framework

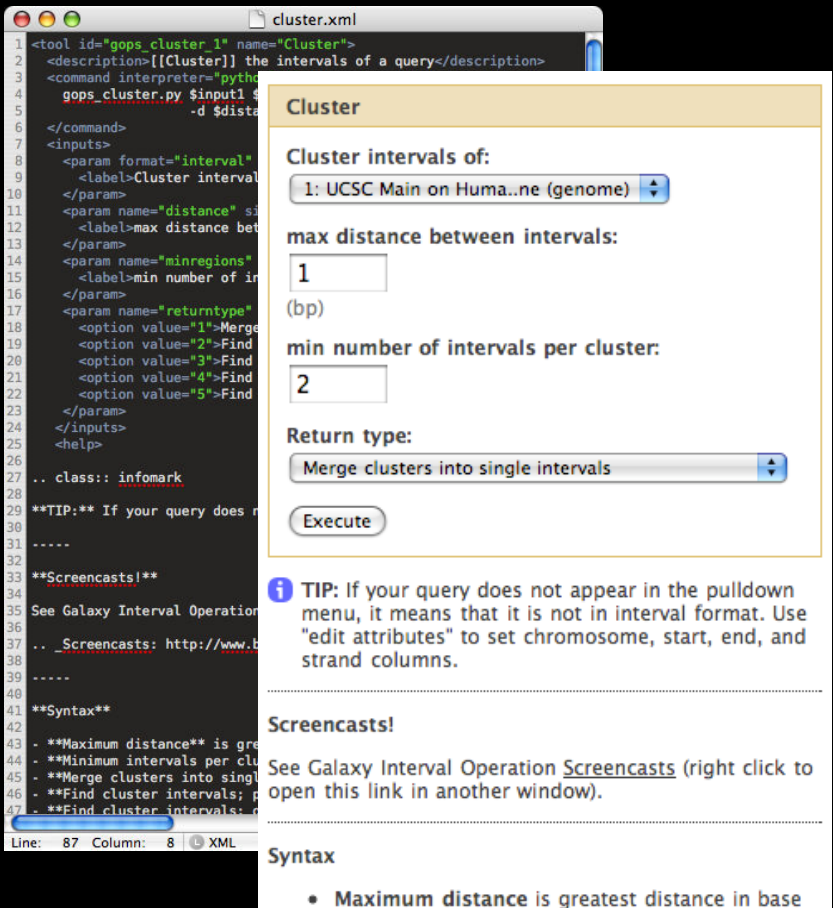

pairs allowed between intervals that will be

- Defined in terms of an abstract interface (inputs and outputs)
	- In practice, mostly command line tools, a declarative XML description of the interface, how to generate a command line
- Designed to be as easy as possible for tool authors, while still allowing rigorous reasoning

## Galaxy analysis interface

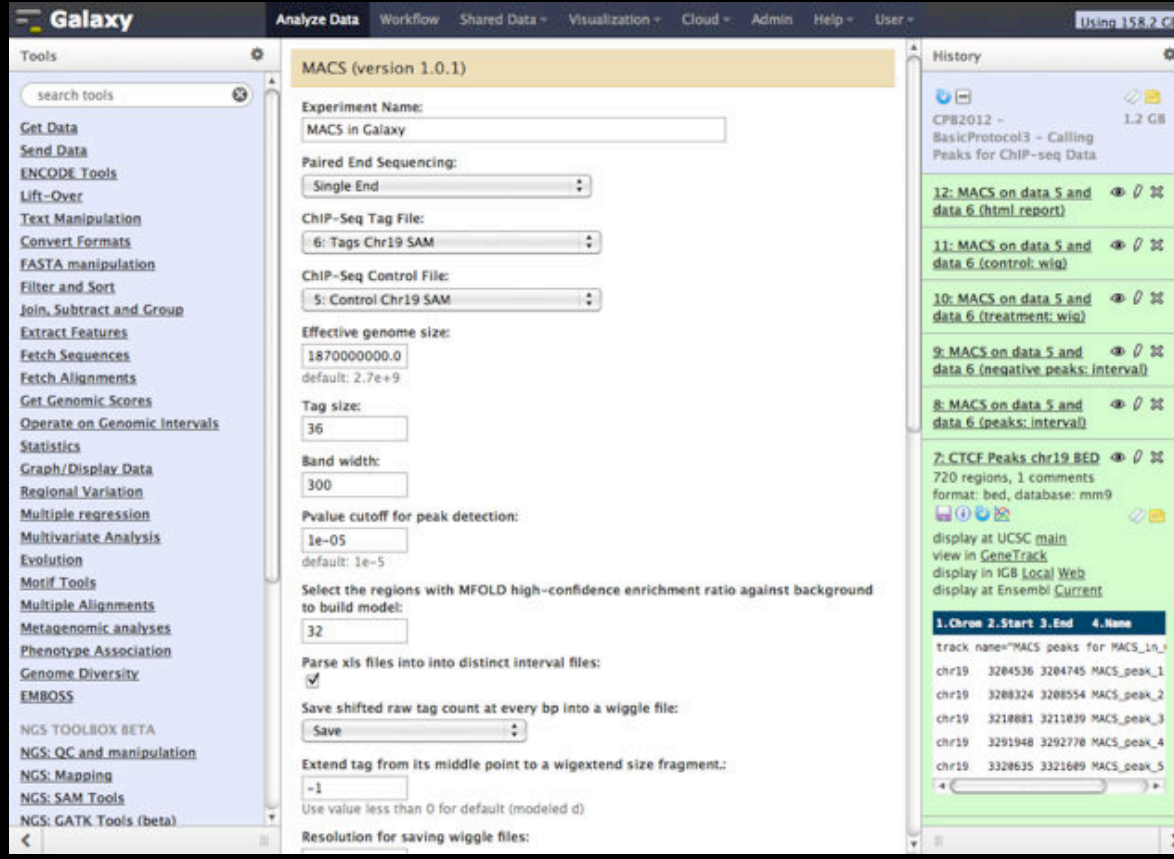

• Consistent tool user interfaces automatically generated

- History system facilitates and tracks multistep analyses
- Exact parameters of a step can always be inspected, and easily rerun

#### Automatically tracks every step of every analysis

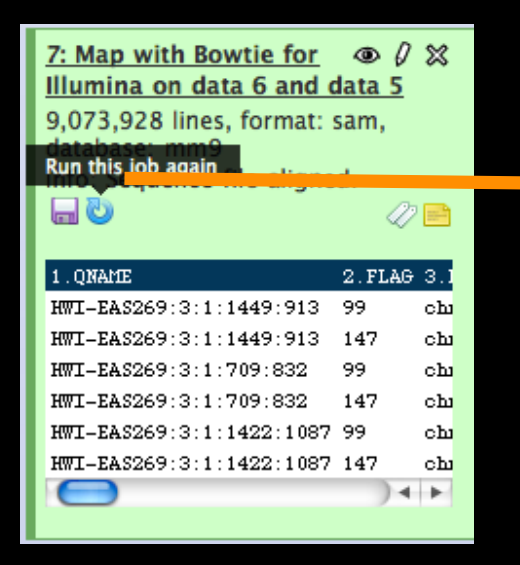

#### Map with Bowtie for Illumina

Will you select a reference genome from your history or use a built-in index?: Use a built-in index  $\left\{\begin{matrix} \downarrow \\ \downarrow \end{matrix}\right\}$ Built-ins were indexed using default options

w

Select a reference genome:

 $mm9$ 

if your genome of interest is not listed - contact Galaxy team

Is this library mate-paired?: Paired-end :

**Forward FASTO file:** 5: E18 PE.1 Reads Gr..ed, Trimmed  $\div$ Must have Sanger-scaled quality values with ASCII offset 33

**Reverse FASTO file:** 6: E18 PE.2 Reads Gr..ed, Trimmed  $\div$ Must have Sanger-scaled quality values with ASCII offset 33

Maximum insert size for valid paired-end alignments (-X):

1000

The upstream/downstream mate orientation for valid paired-end alignment against the forward reference strand  $(- - fr / - rf / - ff)$ :

 $FR (for Illumina)$ 

#### **Bowtie settings to use:**

Commonly used :

For most mapping needs use Commonly used settings. If you want full control use Full parameter list

Suppress the header in the output SAM file:

#### ☑

Bowtie produces SAM with several lines of header information by default

**Execute** 

### As well as user-generated metadata and annotation...

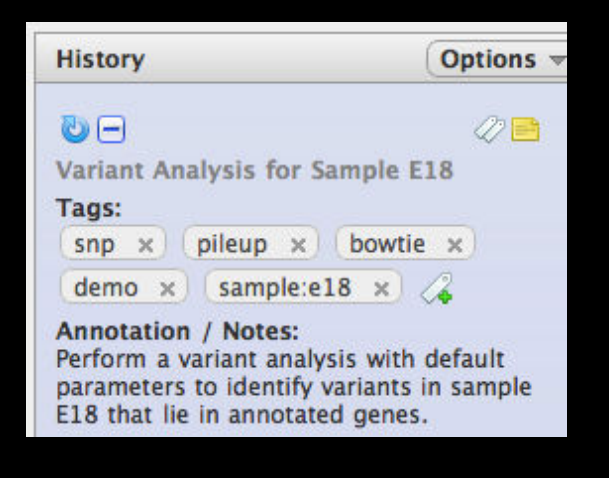

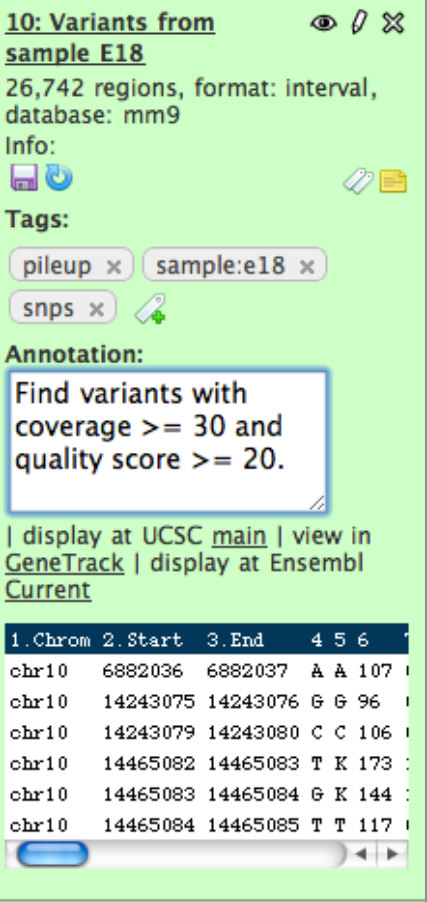

## Galaxy workflow system

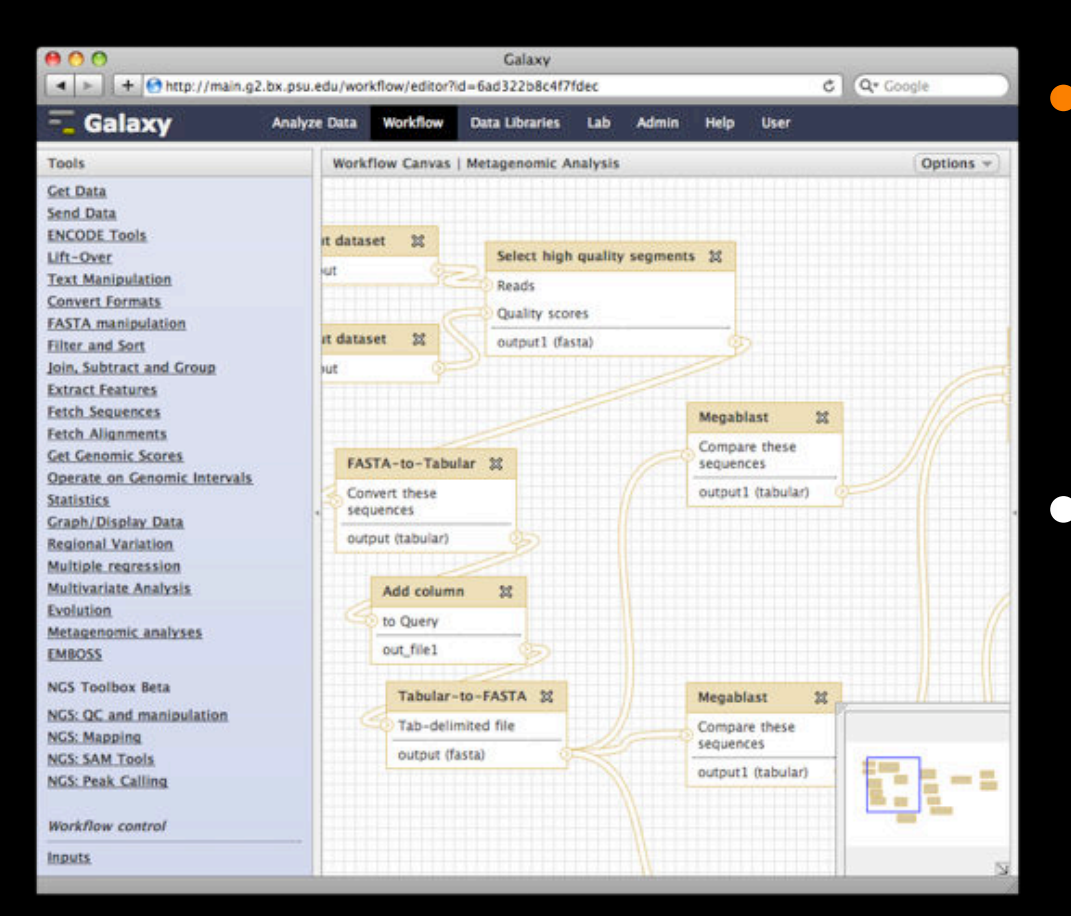

- Workflows can be constructed from scratch or extracted from existing analysis histories
	- Facilitate reuse, as well as providing precise reproducibility of a complex analysis

## Tranparency: Sharing and publishing

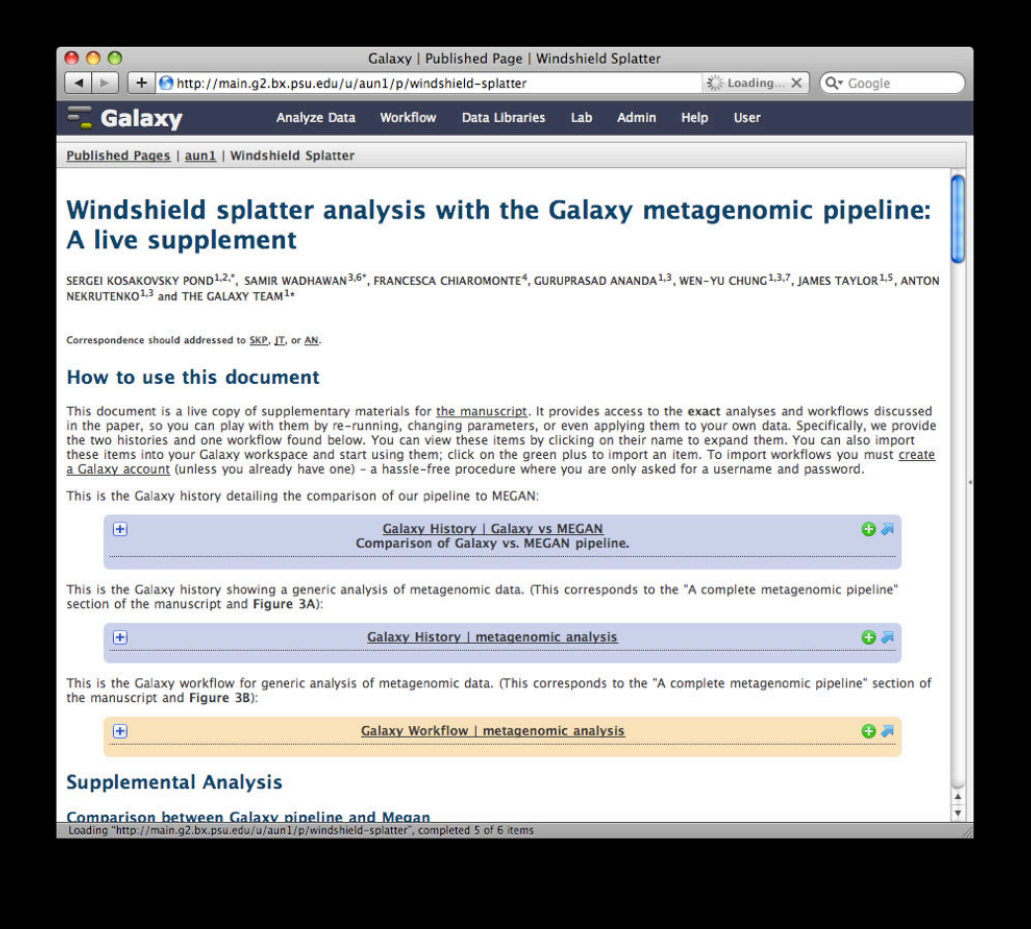

• All analysis components (datasets, histories, workflows) can be shared among Galaxy users and published

• Pages and annotation allow analaysis to be augmented with textual content and provided in the form of an integrated document

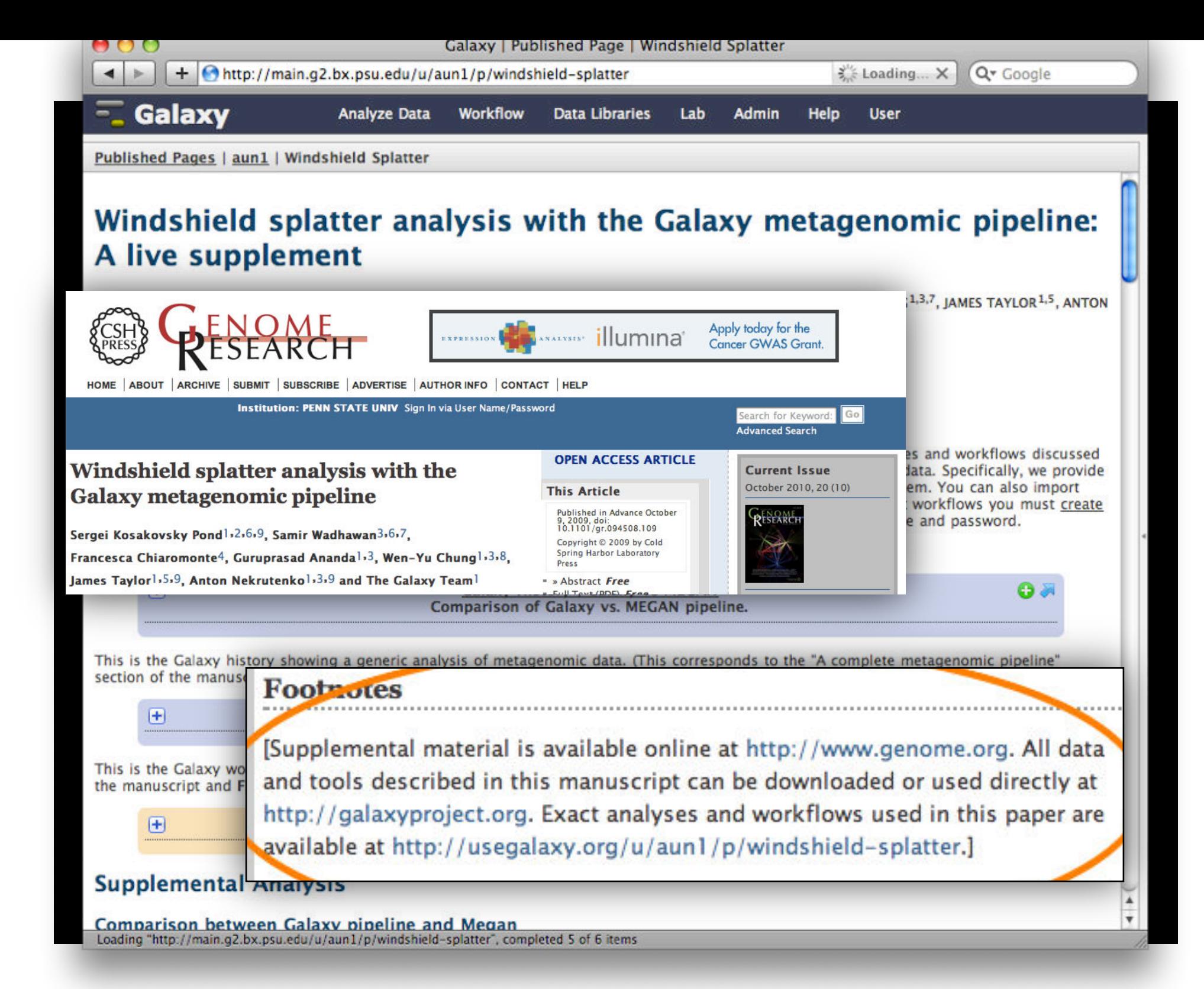

## **Galaxy is available ...**

• **As a free (for everyone) web service** integrating a wealth of tools, compute resources, terabytes of reference data and permanent storage

### usegalaxy.org: a wealth of tools

■ Map with BWA for Illumina

reference sequence

Parse blast XML output

Lastz map short reads against

■ Megablast compare short reads

against htgs, nt, and wgs

**ROCHE-454** 

- **NGS: QC and manipulation** 
	- **ILLUMINA DATA**
- FASTO Groomer convert between various FASTQ qual formats
- FASTQ splitter on joined pair end reads
- FASTQ joiner on paired end reads
- **FASTQ Summary Statistics by** column
	- **ROCHE-454 DATA**
- Build base quality distribution
- Select high quality segments
- Combine FASTA and QUAL i **FASTO** 
	- **AB-SOLID DATA**
- Convert SOLID output to fast
- Compute quality statistics fo SOLID data
- Draw quality score boxplot f SOLID data

**GENERIC FASTO MANIPULATION** 

- Filter FASTQ reads by quality score and length
- FASTQ Trimmer by column
- **EASTQ Quality Trimmer by** sliding window
- **EASTQ Masker by quality scd**
- Manipulate FASTQ reads on various attributes
- FASTQ to FASTA converter ■ FASTQ to Tabular converter
- " Tabular to FASTQ converter **FASTX-TOOLKIT FOR FASTO**
- **DATA**
- Quality format converter (ASCII Numeric)
	- Map with Bowtie for SOLID

databases

**AB-SOLID** 

- Draw quality score boxplot ■ Map with BWA for SOLID
	- **NGS: SAM Tools** 
		- Filter SAM on bitwise flag values
	- Convert SAM to interval
	- SAM-to-BAM converts SAM format to BAM format
	- BAM-to-SAM converts BAM format to SAM format
	- Merge BAM Files merges BAM files together
	- Generate pileup from BAM dataset
	- Filter pileup on coverage and **SNPs**
	- Pileup-to-Interval condenses pileup format into ranges of bases
	- · flagstat provides simple stats on BAM files
	- m mdup remove PCR duplicates
- MPileup SNP and indel caller
- Slice BAM by provided regions
- **NGS: GATK Tools (beta) ALIGNMENT UTILITIES**
- Depth of Coverage on BAM files
- Print Reads from BAM files **REALIGNMENT**
- Realigner Target Creator for us in local realignment
- Indel Realigner perform local realignment
	- **BASE RECALIBRATION**
- Count Covariates on BAM files
- " Table Recalibration on BAM file
- Analyze Covariates draw plots **GENOTYPING**
- Unified Genotyper SNP and inde caller

**ANNOTATION** 

Variant Annotator

**FILTRATION** 

- Variant Filtration on VCF files
- **E** Select Variants from VCF files VARIANT QUALITY SCORE **RECALIBRATION**
- Variant Recalibrator
- **Apply Variant Recalibration VARIANT UTILITIES**
- Validate Variants
- **Eval Variants**
- Combine Variants

#### **NGS: Indel Analysis**

- Eilter Indels for SAM
- **Extract indels from SAM**
- · Indel Analysis
- **NGS: Peak Calling**
- MACS Model-based Analysis of ChIP-Seq
- SICER Statistical approach for the Identification of **ChIP-Enriched Regions**
- GeneTrack indexer on a BED file
- Peak predictor on GeneTrack index

#### **NGS: RNA Analysis**

**RNA-SEO** 

- " Tophat for Illumina Find splice junctions using RNA-seq data
- Cufflinks transcript assembly and FPKM (RPKM) estimates for RNA-Seq data
- Cuffcompare compare assembled transcripts to a reference annotation and track Cufflinks transcripts across multiple experiments
- Cuffmerge merge together several Cufflinks assemblies
- Cuffdiff find significant changes

#### **For example, the first 5 pages of NGS tools**

chart ■ FASTQ to FASTA converter

• Draw nucleotides distribution

• Compute quality statistics

- Filter by quality
- Remove sequencing artifacts
- **Barcode Splitter**
- Clip adapter sequences
- Collapse sequences
- Rename sequences
- Reverse-Complement
	- Trim sequences
- **FASTO OC** 
	- FastQC:Read QC reports using FastOC
	- **NGS: Mapping ILLUMINA**
- Map with Bowtie for Illumina

## **http://usegalaxy.org (a.k.a Main)**

- **Free public web site**
- **Anybody can use it**
- Hundreds of tools
- **• Persistent**
- 24,000 registered users
- 300+ TB of user data
- 140,000+ jobs / month

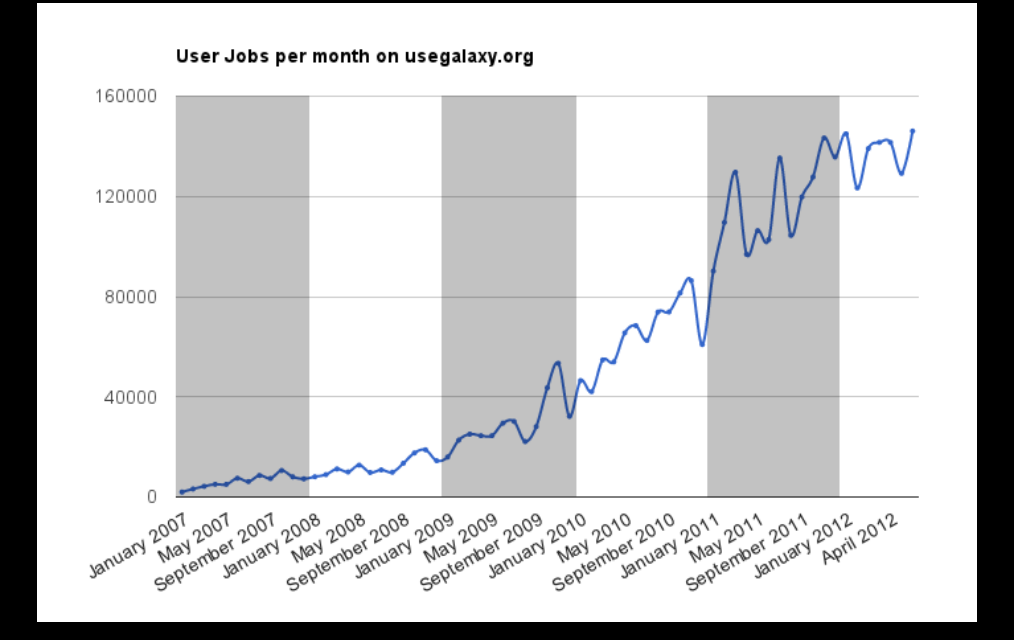

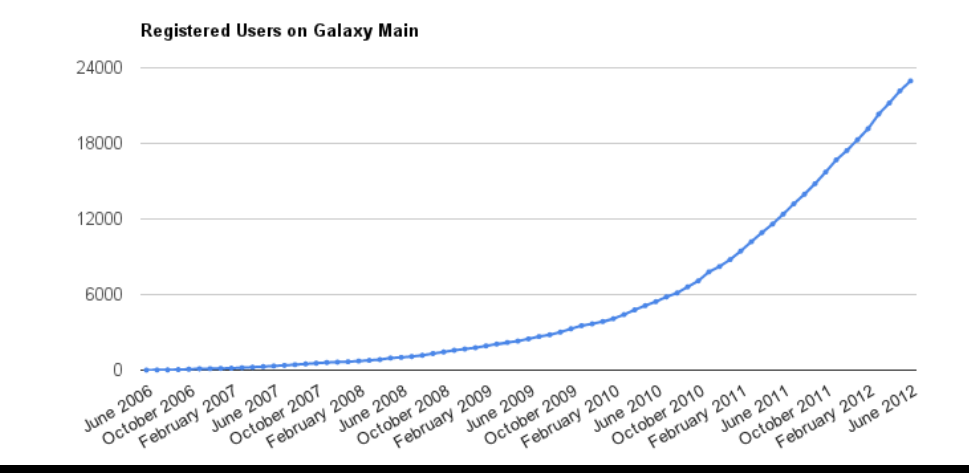

### http://bit.ly/gxystats

#### **But, it's a big world**

- Main has lots of tools, storage, processor, users, ...
	- But **not all tools** there are thousands and adding new tools is not taken lightly
	- But **not infinite storage and processors** Main now has job limits and storage quotas
- **A centralized solution cannot scale to meet data analysis demands of the whole world**

## **Galaxy is available ...**

• **As a free (for everyone) web service** integrating a wealth of tools, compute resources, terabytes of reference data and permanent storage

**• As open source software** that makes integrating your own tools and data and customizing for your own site simple

## Local Galaxy Instances

- Galaxy is designed for local installation and customization
	- Easily integrate new tools
	- Easy to deploy and manage on nearly any (unix) system
	- Run jobs on existing compute clusters
- Requires an existing computational resource on which to be deployed

http://getgalaxy.org

#### **Encourage Local Galaxy Instances**

- Support **increasingly decentralized model** and improve access to existing resources
- Focus on building **infrastructure to enable the community to integrate and share** tools, workflows, and best practices

## **Galaxy Tool Shed**

- Allow sites to share "suites" containing tools, datatypes, workflows, sample data, and automated installation scripts for tool dependencies
- **Integration with Galaxy instances to automate** tool installation and updates

#### toolshed.g2.bx.psu.edu

## **Public Galaxy Servers http://galaxyproject.org/wiki/PublicGalaxyServers**

#### **Interested in:**

- ChIP-chip and ChIP-seq? Cistrome • Statistical Analysis? Genomic Hyperbrowser • Sequence and tiling arrays? **Sequence ar<br>√ Oqtans V** Oqtans<br>• Text Mining? DBCLS Galaxy Reasoning with ontologies? ✓ GO Galaxy
- Internally symmetric protein structures? **Internally s**<br>▼ SymD

## Local Galaxy Instances

- Galaxy is designed for local installation and customization
	- Easily integrate new tools
	- Easy to deploy and manage on nearly any (unix) system
	- Run jobs on existing compute clusters
- Requires an existing computational resource on which to be deployed

http://getgalaxy.org

## **Galaxy is available ...**

- **As a free (for everyone) web service** integrating a wealth of tools, compute resources, terabytes of reference data and permanent storage
- **As open source software** that makes integrating your own tools and data and customizing for your own site simple

## • **On the Cloud**

http://usegalaxy.org/cloud

## **Galaxy CloudMan http://usegalaxy.org/cloud**

- Start with a **fully configured and populated** (tools and data) Galaxy instance.
- Allows you to scale up and down your compute assets as needed.
- Someone else manages the data center.
- **• We used Amazon for the Pretoria and Stellenbosch workshops**

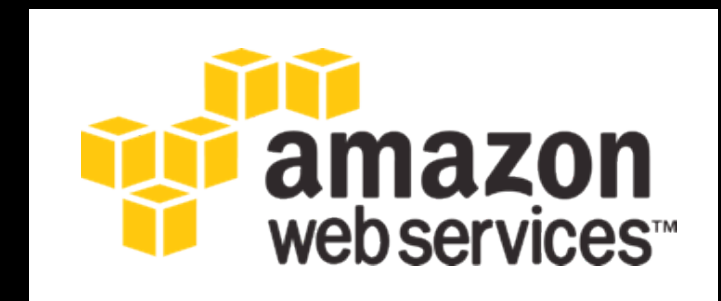

**http://aws.amazon.com/education** 

## Step by Step Instructions on the Wiki for Amazon

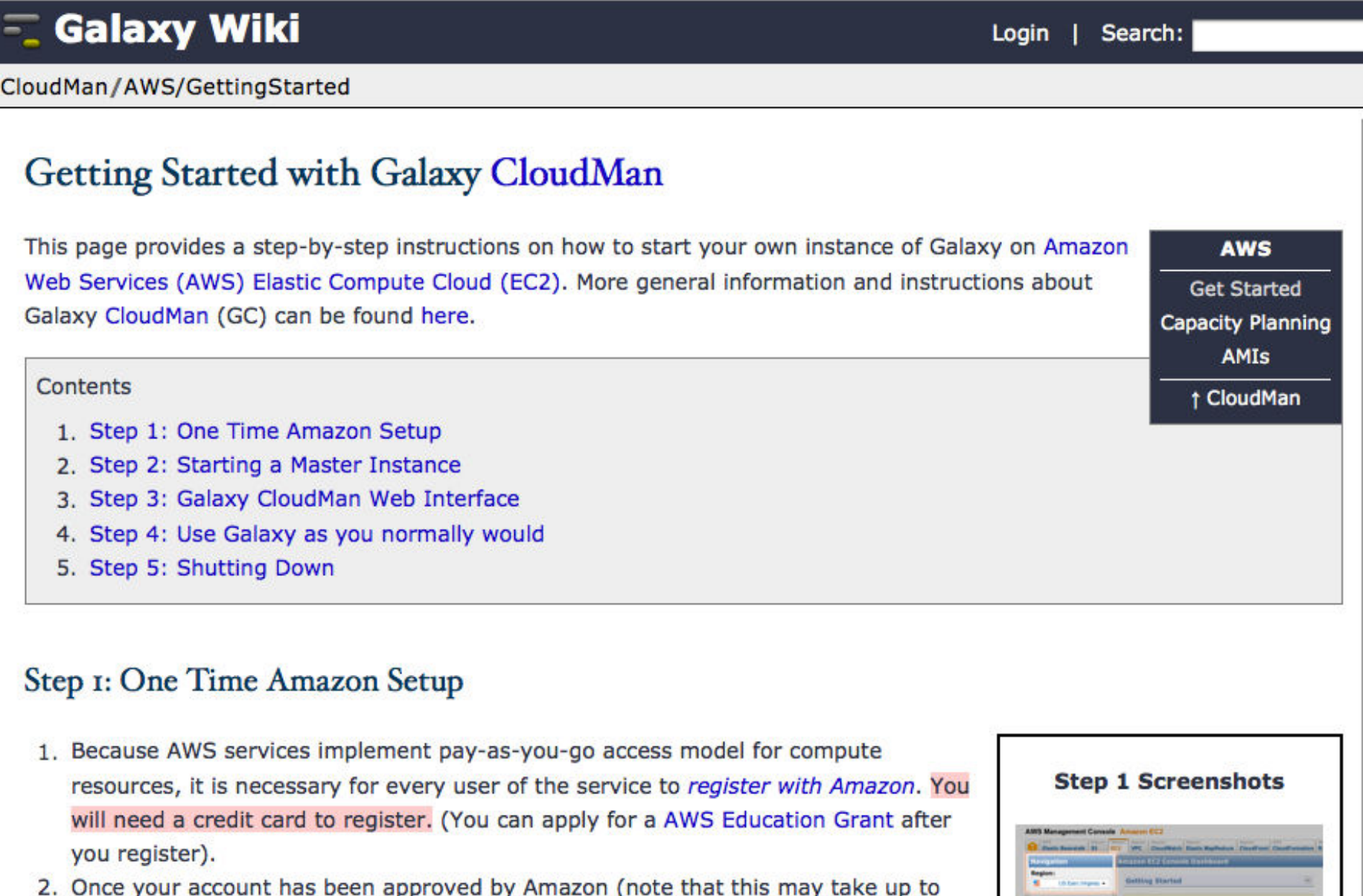

one business day), log into the EC2 AWS Management Console and set your AWS Region to US East (Virginia). This is the only region Galaxy CloudMan is fully

## **Instant CloudMan**

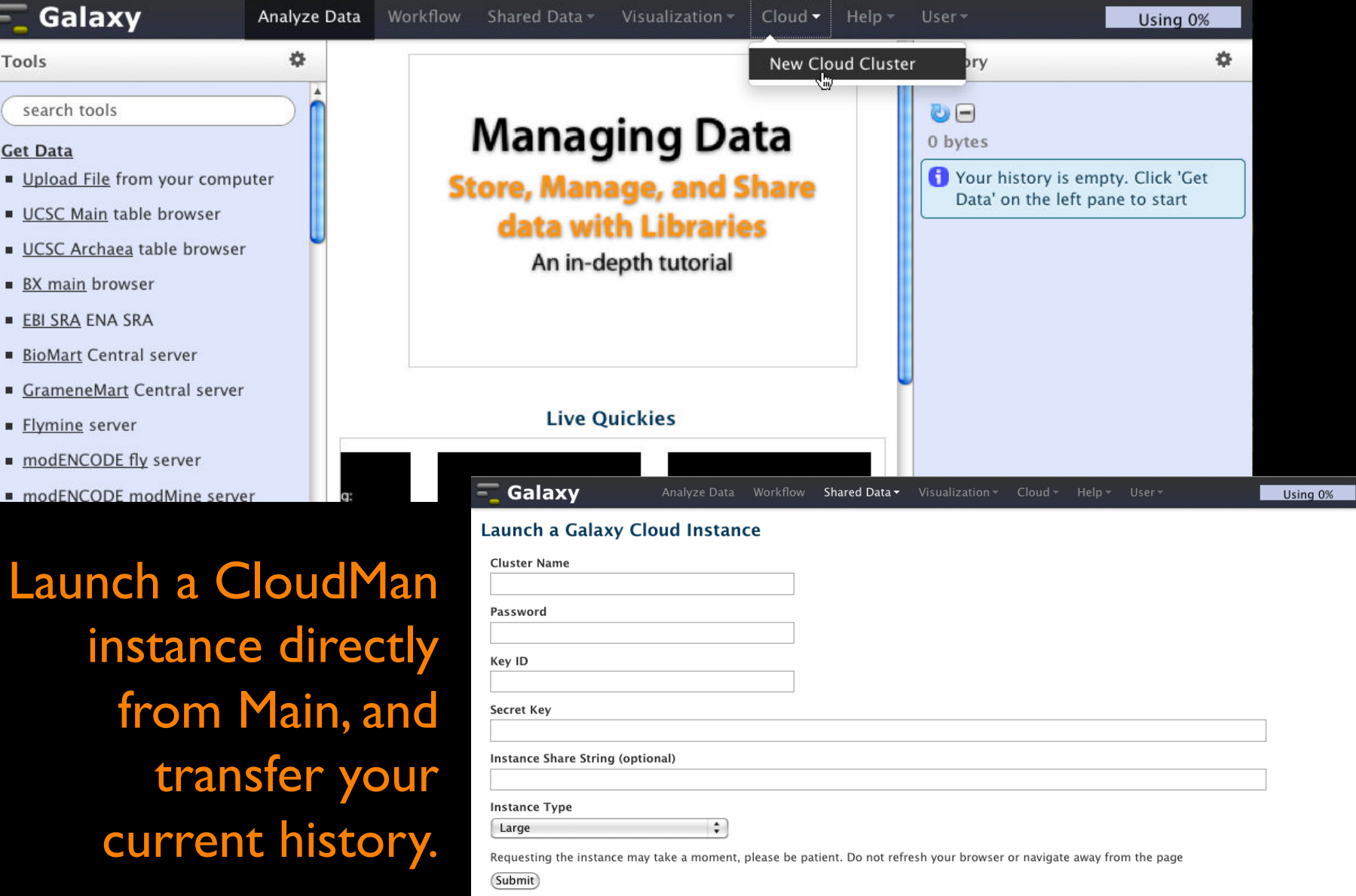

### **Visualize**

Send data results to **external** genome browsers: UCSC, Ensembl, GBrowse, IGV

**Trackster:** Galaxy's genome browser

## **Trackster**

#### View your data from within Galaxy

- ✦ No data transfers to external site
- ✦ Use it locally, even without internet access

#### Supports common filetypes

✦ BAM, BED, GFF/GTF, WIG

#### Unique features

- ✦ custom genomes
- ✦ highly interactive

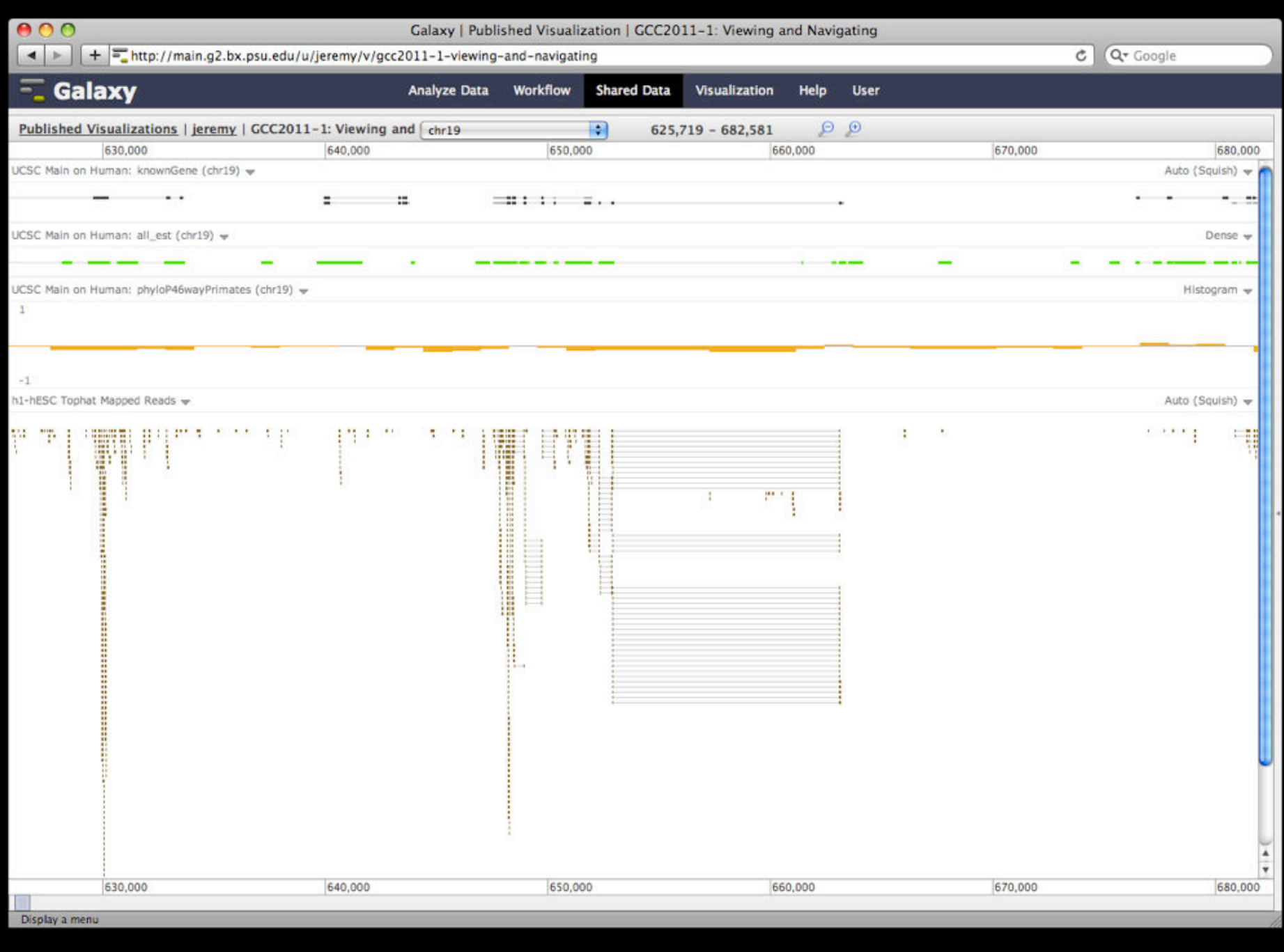

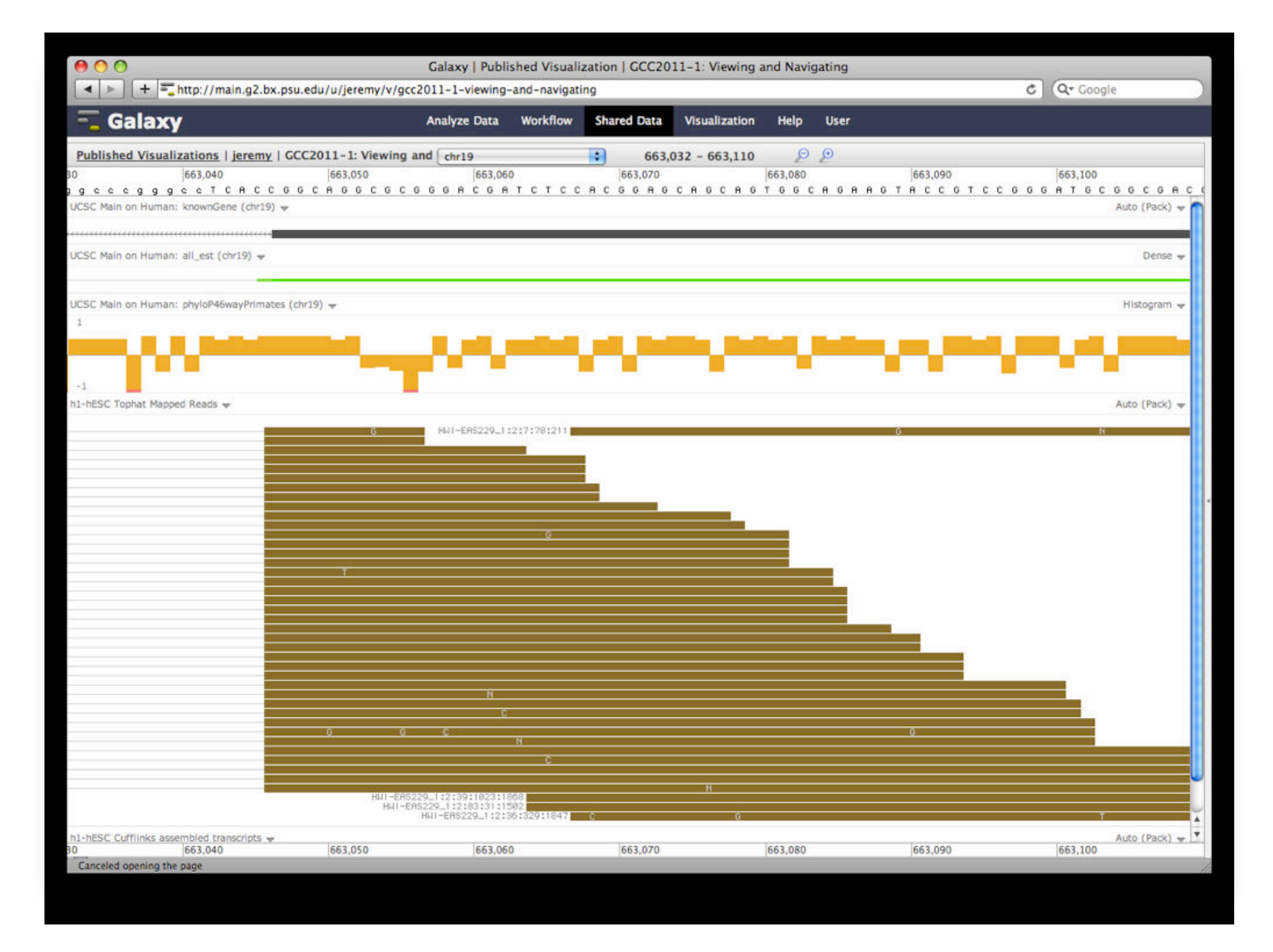

#### **But really, why another genome browser**

From static browsing to visual analysis

- Visual feedback and experimentation needed for complex tools with many parameters
- Leverage Galaxy strengths: a very sound model for abstracting interfaces to analysis tools and already integrates an enormous number

## **Dynamic Filtering**

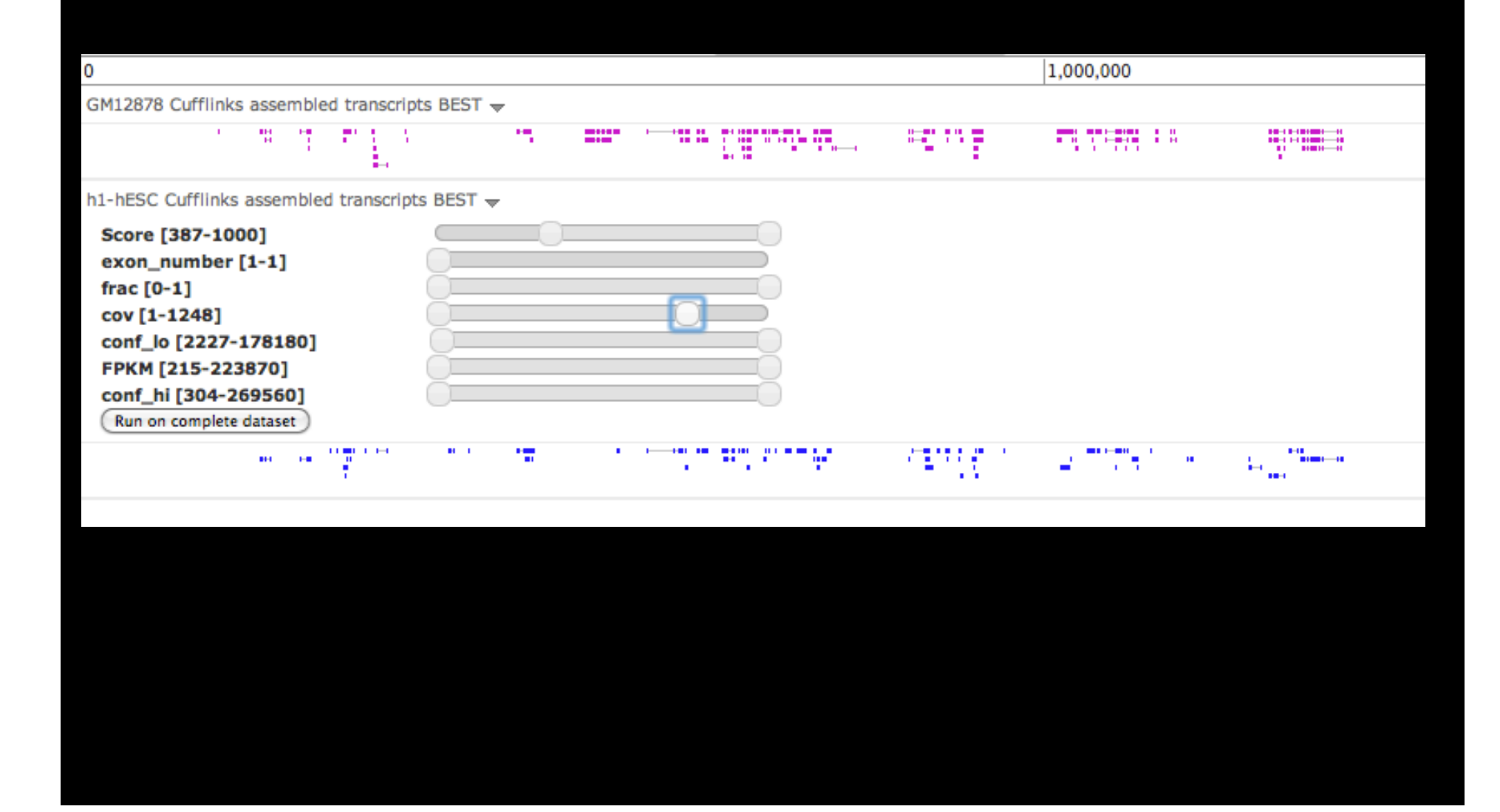

## **Integrating Tools and Visualization**

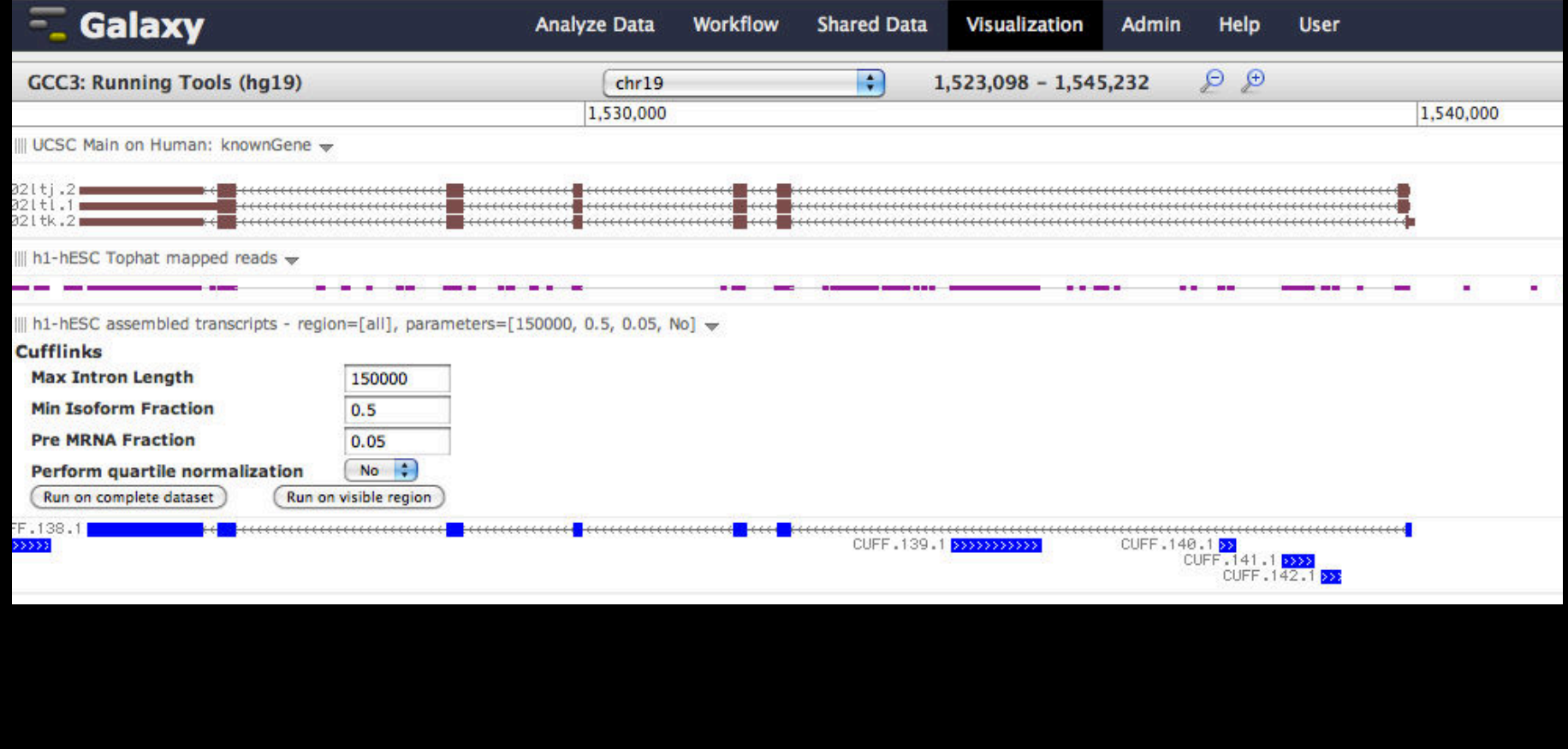

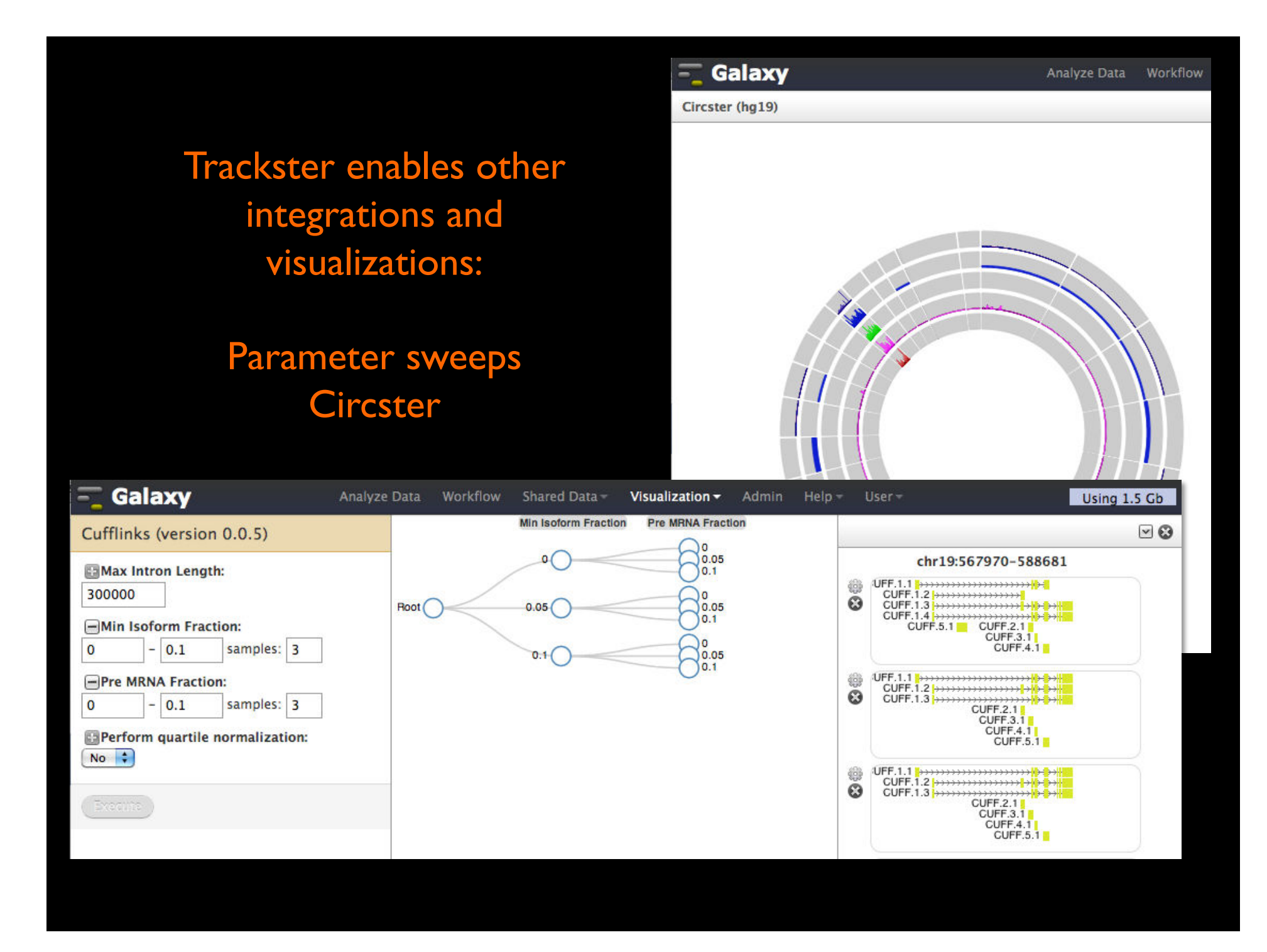

## **Galaxy Community**

- Mailing Lists (very active)
- Screencasts
- Events Calendar, News Feed
- Community Wiki
- CiteULike group, Mendeley mirror
- Local Public Installs
- Tool Shed
- Annual Community Meting

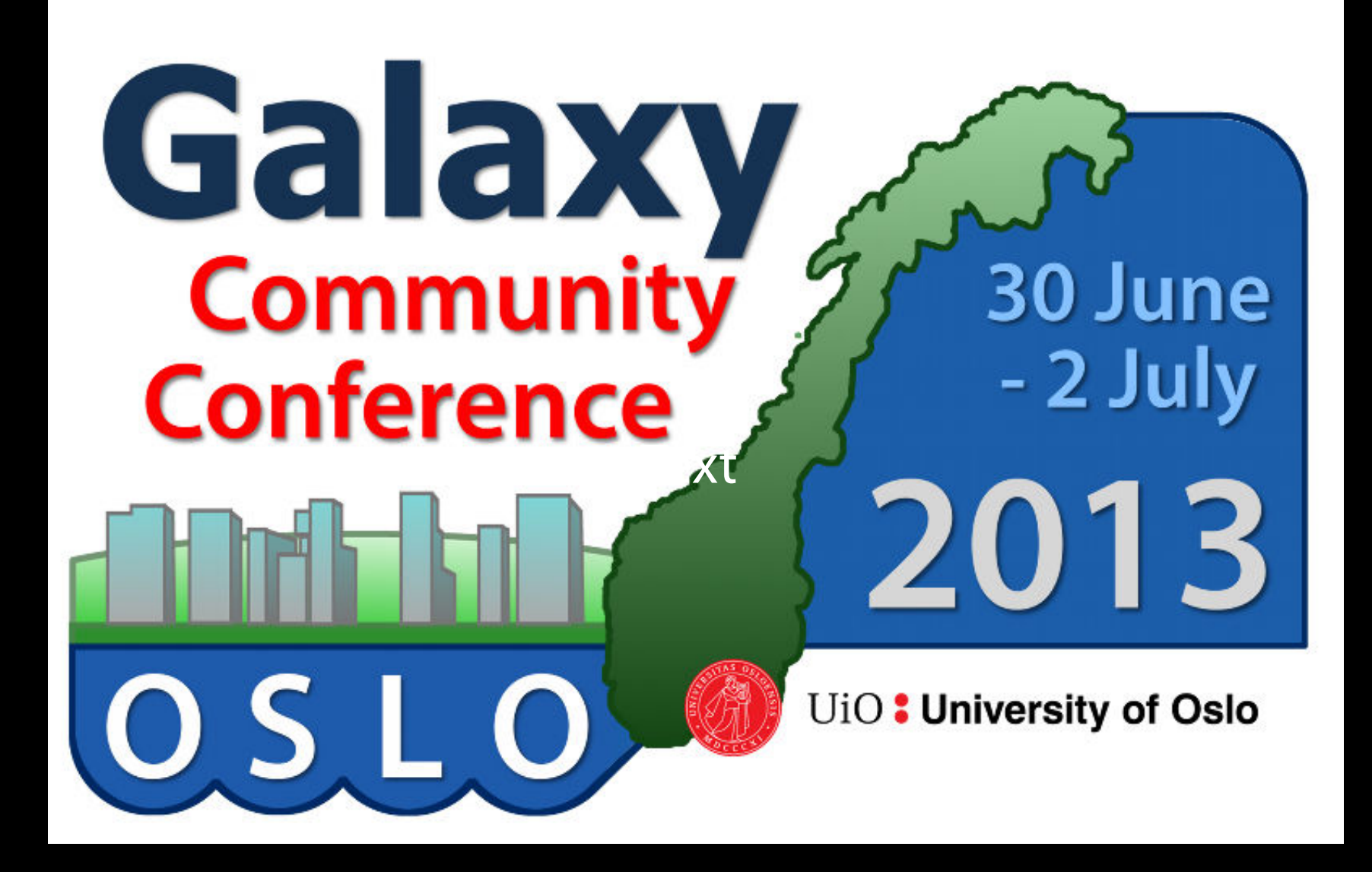

http://galaxyproject.org/GCC2013

**Galaxy URLs to Remember** 

**http://galaxyproject.org http://usegalaxy.org http://getgalaxy.org** 

## **Thank you.**

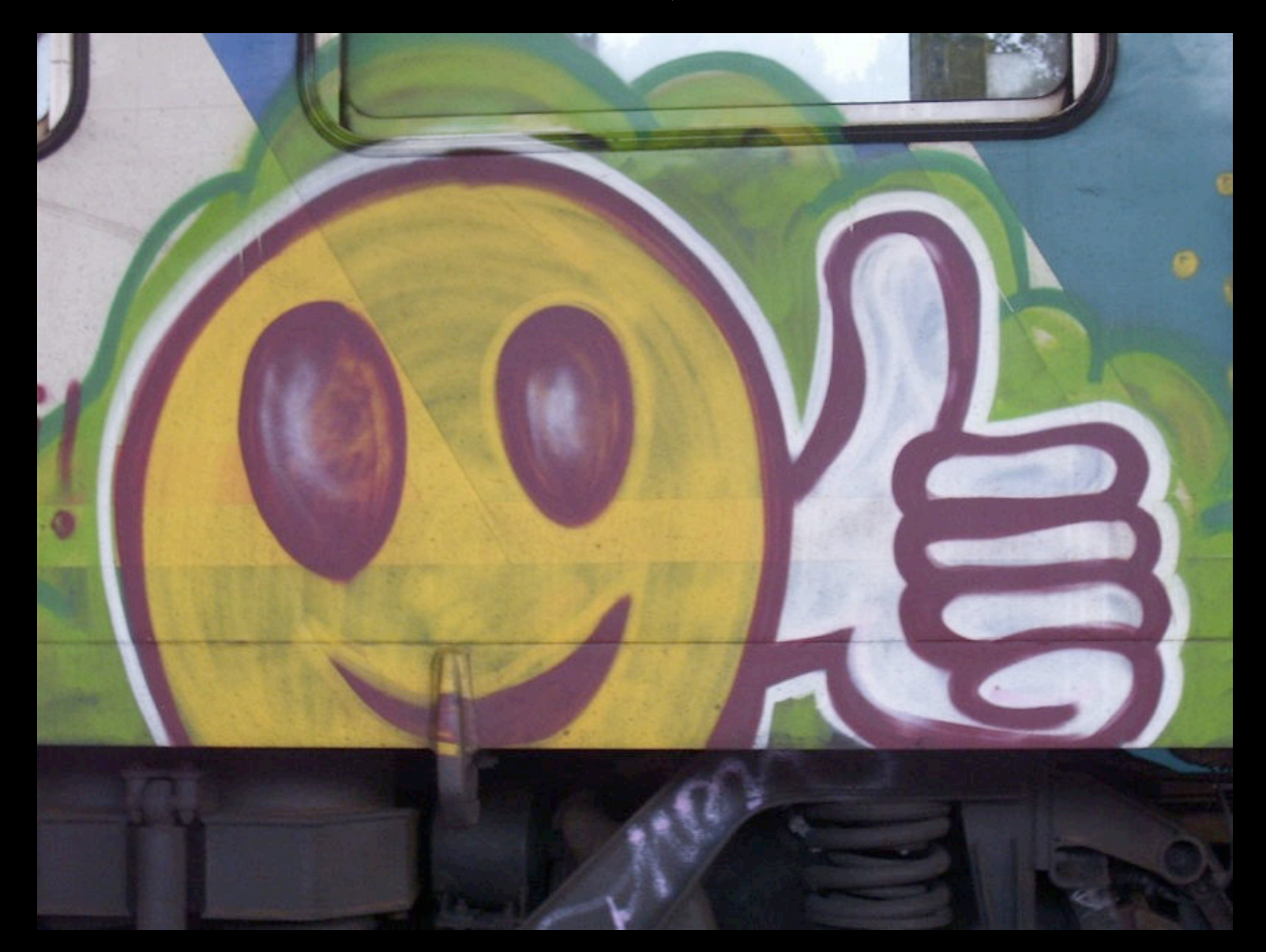

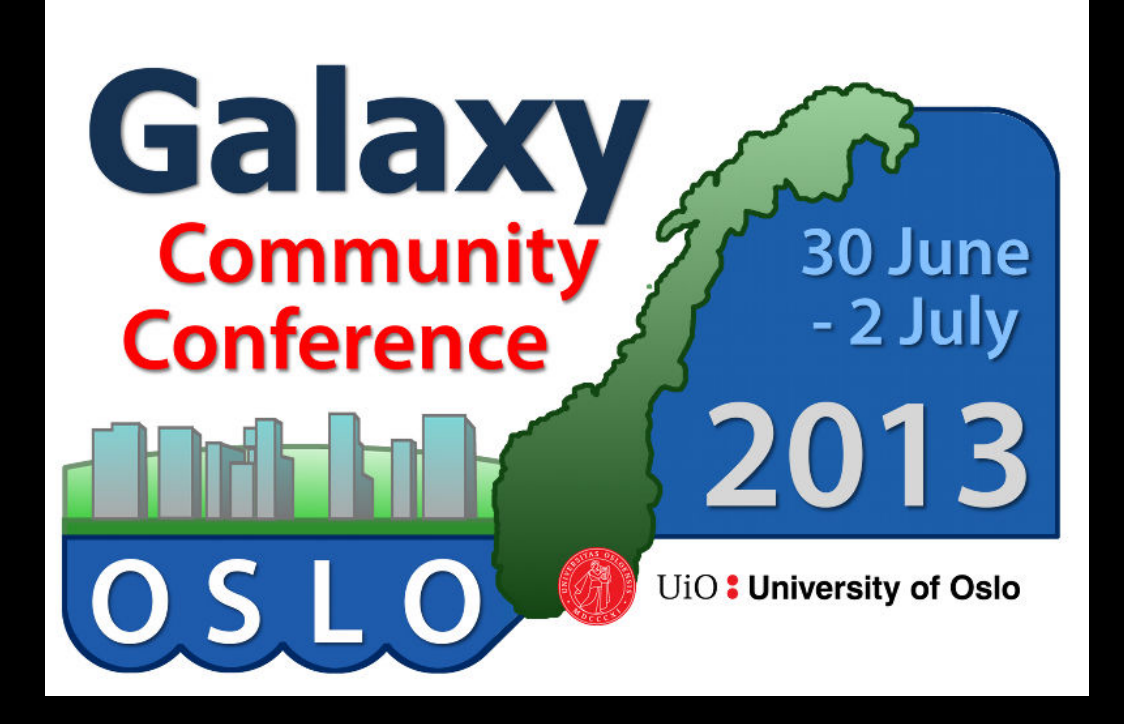

## **GCC2013**

Annual gathering of the Galaxy Community will happen in Oslo Norway next summer

3 days of learning, best practices, and research

# http://galaxyproject.org/GCC2013

Participants: 69 in 2010 148 in 2011 203 in 2012 ??? in 2013

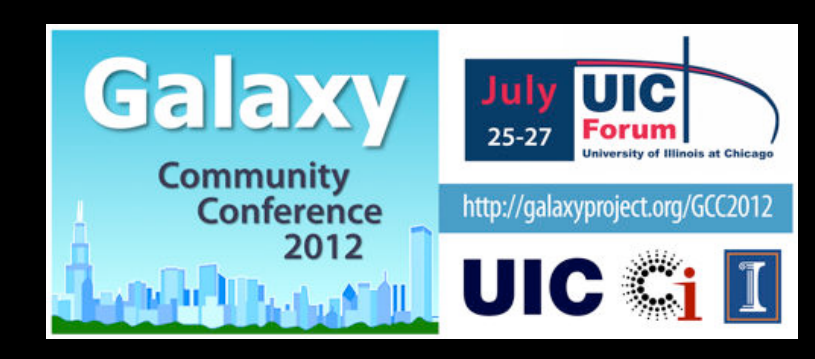

### **Visualization: Even More**

- usegalaxy.org → Shared Data → Published Visualizations
- galaxyproject.org/wiki/Events/GCC2012/Program
	- $\rightarrow$  Session 4  $\rightarrow$  The Galaxy Visualization Framework
		- Jeremy Goecks' GCC2012 presentation.
		- Basic Navigation Demo starts @ 10:40
		- Dynamic Filtering Demo starts @ 12:15
		- Circster Demo starts @ 14:10
		- Visual Analytics Demo starts @ 15:40

## **Some Galaxy Terminology**

#### **Dataset:**

Any input, output or intermediate set of data + metadata

#### **History:**

A series of inputs, analysis steps, intermediate datasets, and outputs

#### **Workflow:**

A series of analysis steps Can be repeated with different data

#### **Share:**

Make something available to someone else **Publish:** 

Make something available to everyone

#### **Sharing for Galaxy Administrators Too**

Data Libraries Make data easy to find

Genome Builds

Care about a particular subset of life?

Galaxy Tool Shed Wrapping tools and datatypes